# **QGIS Application - Bug report #18144 Misleading UI on multiple layer vector dialog**

*2018-02-19 11:05 AM - Johannes Kroeger*

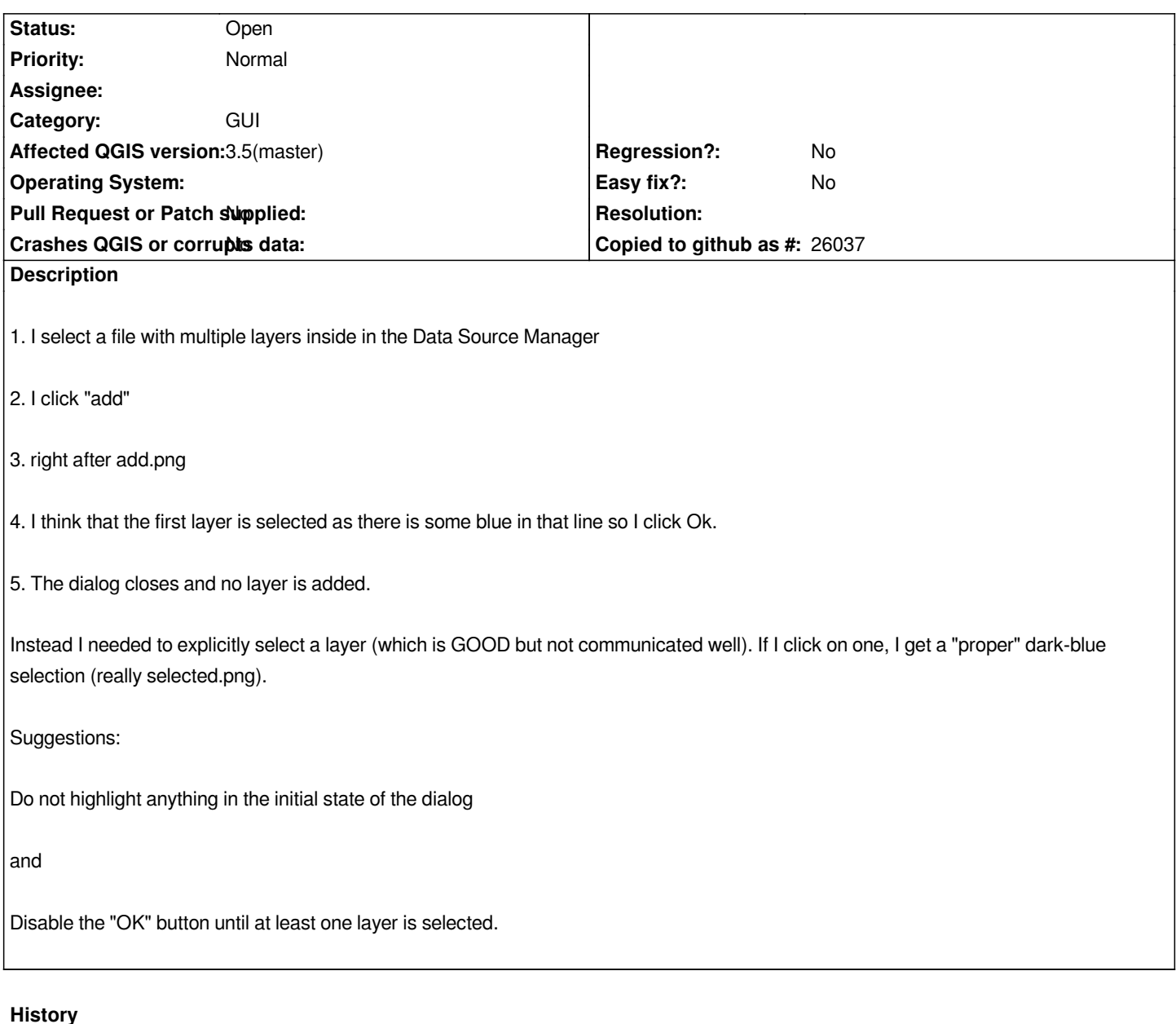

#### **#1 - 2018-03-06 02:01 PM - Giovanni Manghi**

*- Affected QGIS version changed from master to 2.99(master)*

### **#2 - 2019-01-21 12:34 AM - Jürgen Fischer**

*- Status changed from Open to Feedback*

*Please test with QGIS 3.4 - QGIS 2.18 reached it's end of life.*

#### **#3 - 2019-01-22 09:29 PM - Johannes Kroeger**

*3.5-master exhibits the same behaviour as described in the initial report. Bug is still valid.*

# **#4 - 2019-01-22 10:31 PM - Giovanni Manghi**

## **#5 - 2019-02-24 10:23 AM - Giovanni Manghi**

*- Status changed from Feedback to Open*

# **Files**

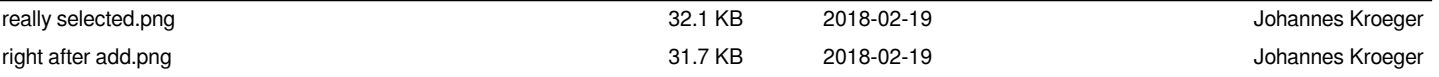